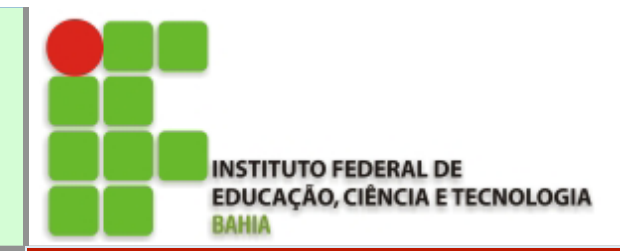

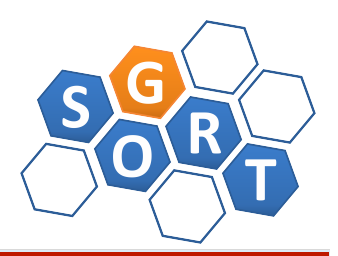

#### **Instituto Federal da Bahia**

### **Aula 02: Modularização**

Prof. Dr. Renato L. Novais renato@ifba.edu.br

#### **Agenda**

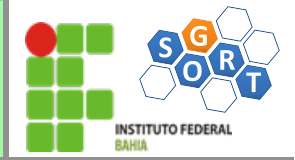

- Modularização
- Funções em C

#### **Modelo inicial de desenvolvimento**

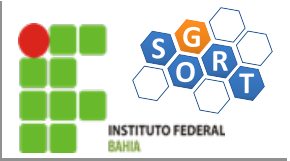

- Todo o código em um único arquivo e em um único bloco (e.g. *int main()*)
- Alguns problemas
	- Códigos grandes
	- Difícil entendimento
	- Repetição de partes do código
	- Difícil Manutenção
	- Evita trabalho em equipe
	- Etc.
- Prática ruim de programação que conduz ao insucesso do seu software
	- A crise do software (Década de 1970)

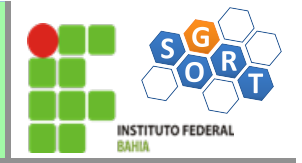

# Softwares complexos e grandes são difíceis de construir em um único arquivo.

A manutenção também será prejudicada

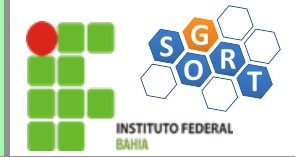

## Facilitar a solução de problemas complexos.

"**A arte de programar consiste na arte de organizar e dominar a complexidade dos sistemas**"

### **Dijkstra, 1972**

Prof. Renato Novais – IFBA Slide 5/TN

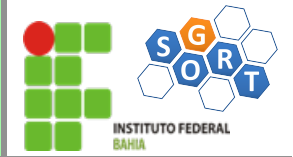

## Divida para conquistar *(Divide and Conquer)*

 Divisão de um problema original em subproblemas (módulos) mais fáceis de resolver e transformáveis em trechos mais simples, com poucos comandos (subprogramas).

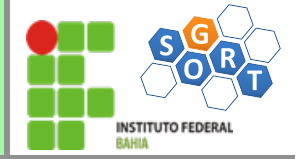

- É o grau no qual os componentes dos sistemas podem ser separados e recombinados
- Tem como objetivo fazer a decomposição do código fonte em módulos
- Dividir a complexidade do problema em partes
- Organizar o processo de programação

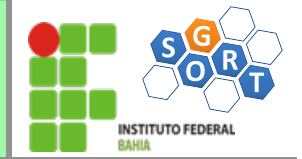

- É um grupo de comandos (trecho de algoritmo) com uma funcionalidade bem definida e o mais independente possível em relação ao resto do programa
- Separação de interesses (Separation of concerns)

Na grande maioria dos sistemas de software, as **modificações executadas são pontuais**, o que não permite que se compreenda a completa natureza do sistema (Parnas, 1994)

> Modularização Facilita a compreensão Melhora a Reusabilidade

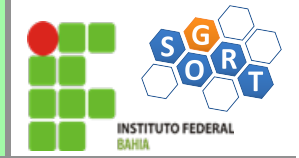

- No passado, programação modular era vista como um meio de construir programas em pequenos pedaços: "subrotinas"
- Mas modularidade não traz benefícios a menos que os módulos sejam
	- Autônomos,
	- Coerentes e
	- Robustos

#### **Subprogramas**

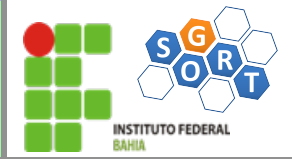

- Trechos de código independentes, com estrutura semelhante àquela de programas, mas executados somente quando chamados por outro(s) trecho(s) de código.
- Devem executar UMA tarefa específica, muito bem identificada (conforme a programação estruturada).
- Ao ser ativado um subprograma, o fluxo de execução deslocase do fluxo principal para o subprograma. Concluída a execução do subprograma, o fluxo de execução retorna ao ponto imediatamente após onde ocorreu a chamada do subprograma.

#### **Vantagens do uso de subprogramas**

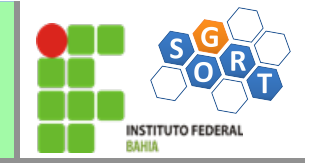

- Maior controle sobre a complexidade
- Estrutura lógica mais clara
- Maior facilidade de depuração e teste, já que subprogramas podem ser testados separadamente.
- Possibilidade de reutilização de código

#### **Exemplos de módulos em programação**

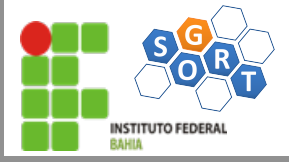

- Arquivo
- Função
- Procedimento
- Pacote
- Classe
- Método
- ...

alise e Desenvolvimento de Sistemas

#### **Modularização em C**

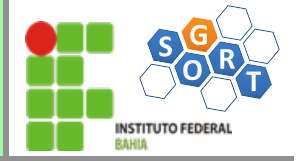

• Funções

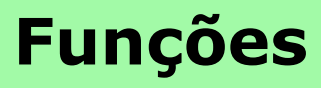

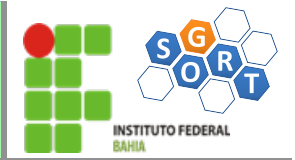

- Segmentos de programa que executam uma determinada tarefa específica.
- Funções (também chamadas de rotinas, ou sub-programas) são a essência da programação estruturada.
- Ex: sqrt(), strlen(), etc.
- O programador também pode escrever suas próprias funções, chamadas de funções de usuário, que tem uma estrutura muito semelhante a um programa.

#### **Forma geral da declaração de uma função**

tipo\_da\_funcao nome\_da\_função (lista\_de\_parâmetros)

- //declarações locais
- //comando

- tipo\_da\_funcao: o tipo de valor retornado pela função. Se não especificado, por falta a função é considerada como retornando um inteiro.
- nome\_da\_função: nome da função conforme as regras do C
- lista\_de\_parâmetros: tipo de cada parâmetro seguido de seu identificador, com vírgulas entre cada parâmetro. Mesmo se nenhum parâmetro for utilizado, os parênteses são obrigatórios.
	- Os parâmetros da declaração da função são chamados de parâmetros formais.

 $\{$ 

}

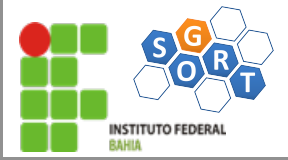

Ex.:

soma\_valores (int valor1, int valor2) // por falta é inteira

void imprime\_linhas(int num\_lin)

void apresenta\_menu ( )

float conv\_dolar\_para\_reais(float dolar);

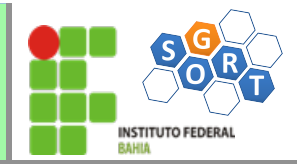

# **Funções void**

Void é um termo que indica ausência. Em linguagem C é um tipo de dados.

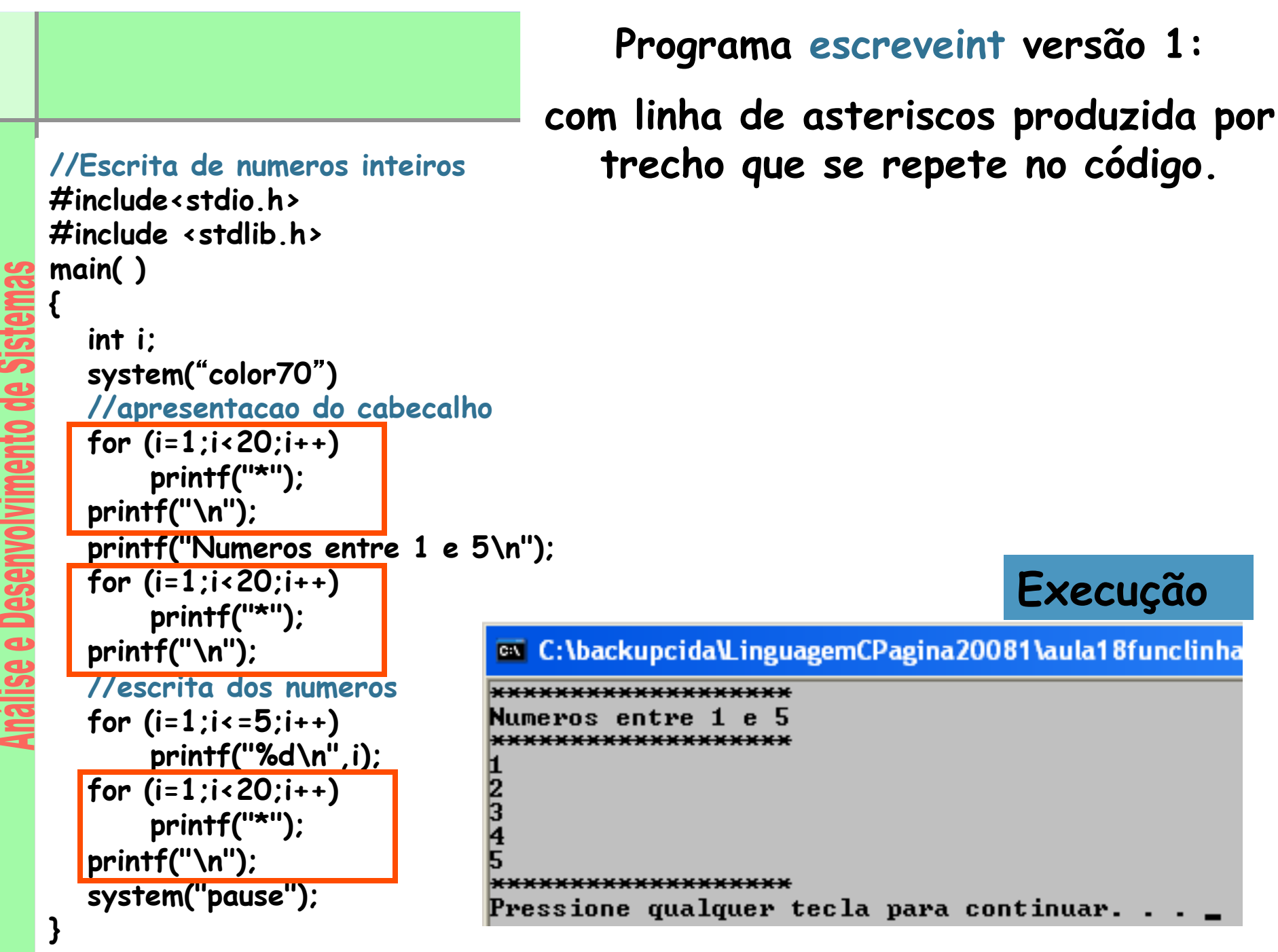

Slide 19/TN

- A repetição de trechos de código idênticos em um programa pode ser um procedimento fácil e rápido, mas facilmente tende a produzir erros.
- A Manutenção com trechos repetidos tende a ser mais trabalhosa e sujeita a erros.
- Alterações de trechos iguais que se repetem não são realizadas em todas as ocorrências do trecho ou são realizadas de forma incompleta em alguma ocorrência, com resultados bastante danosos.
- A solução para esta questão são os subprogramas.
- A seguir uma versão do programa **escreveint** onde as linhas de asterisco são produzidas pela função apresente\_linha.

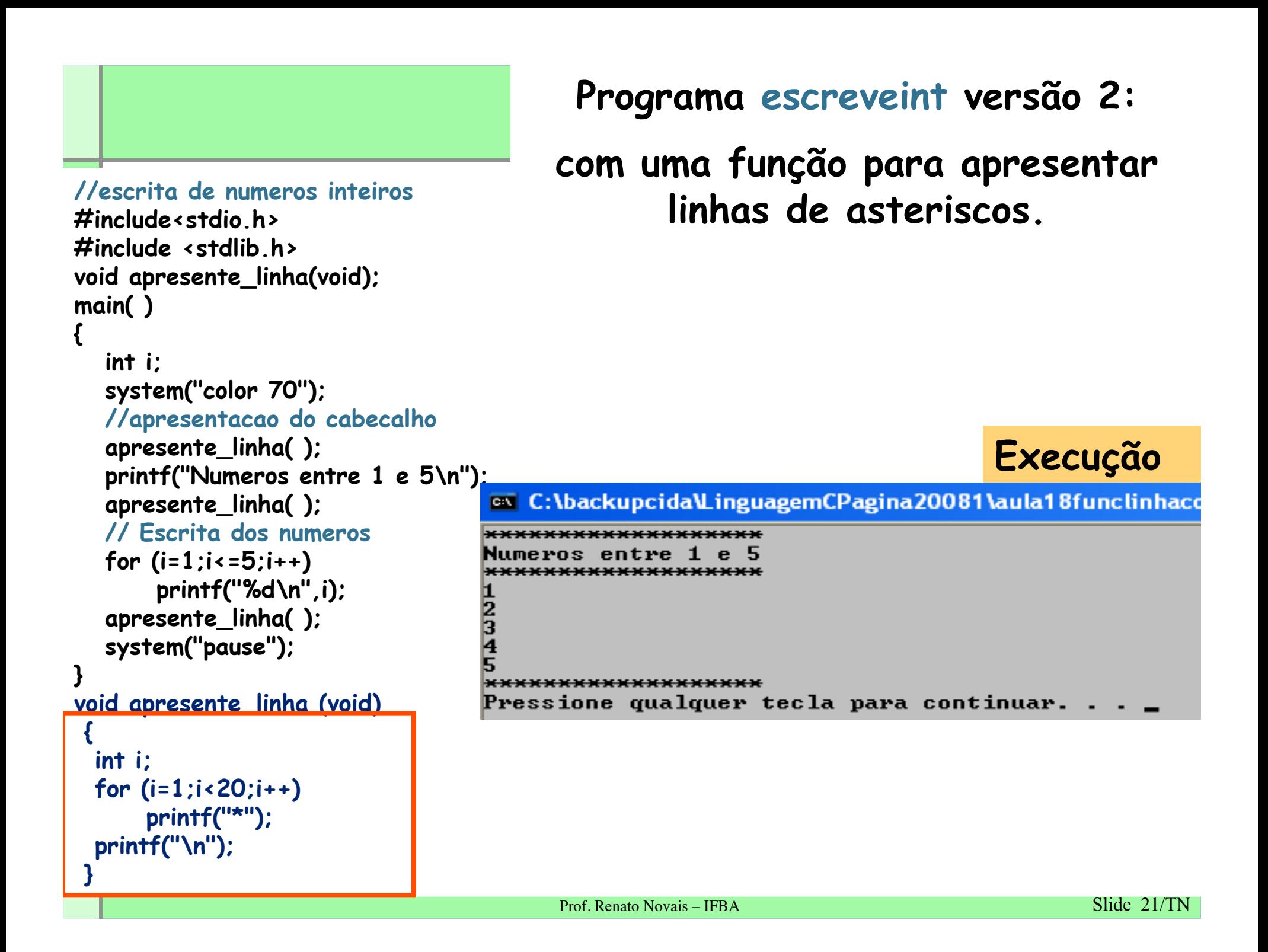

#### **Chamadas à função apresente\_linha substituem trechos repetidos**

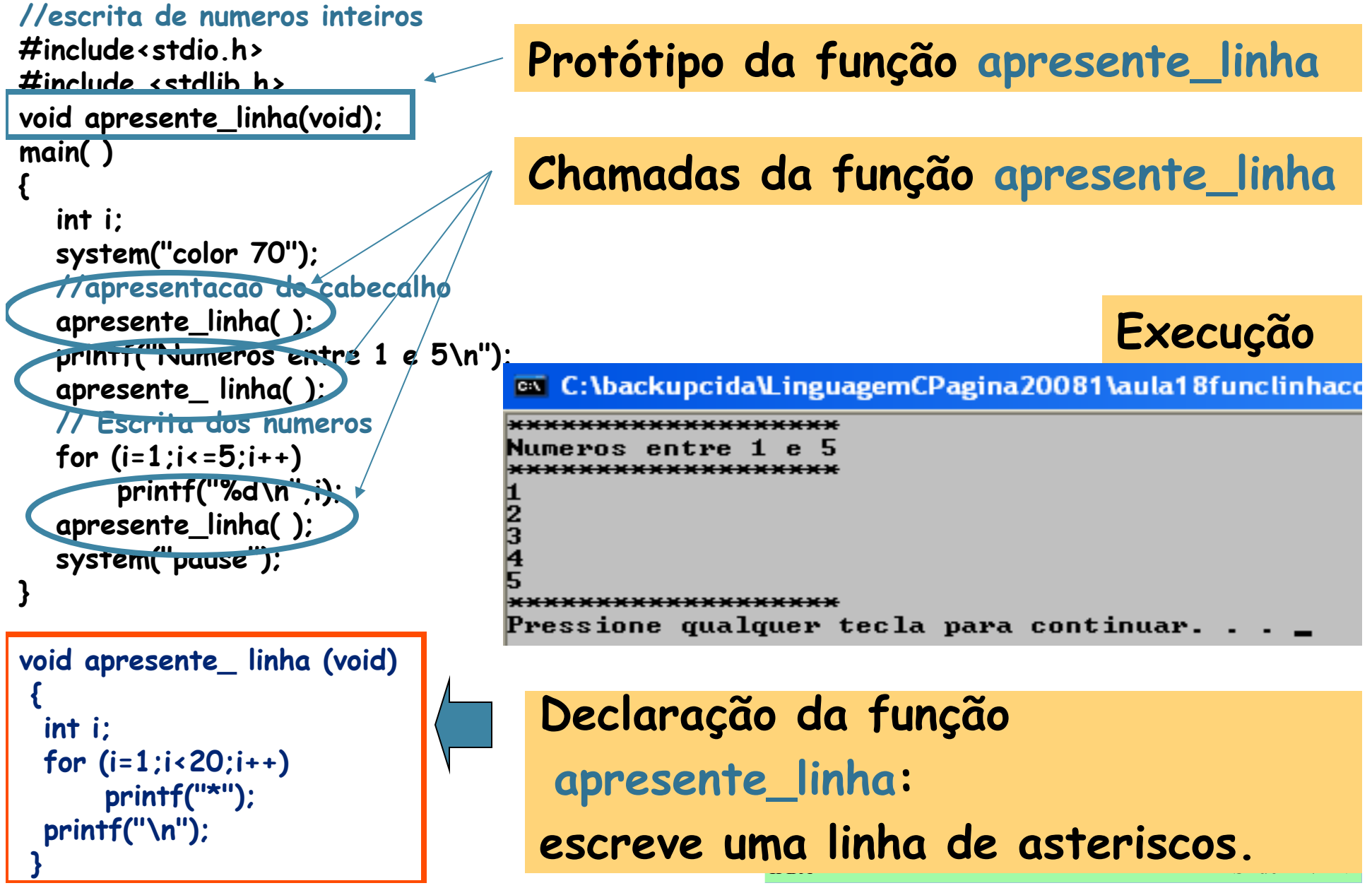

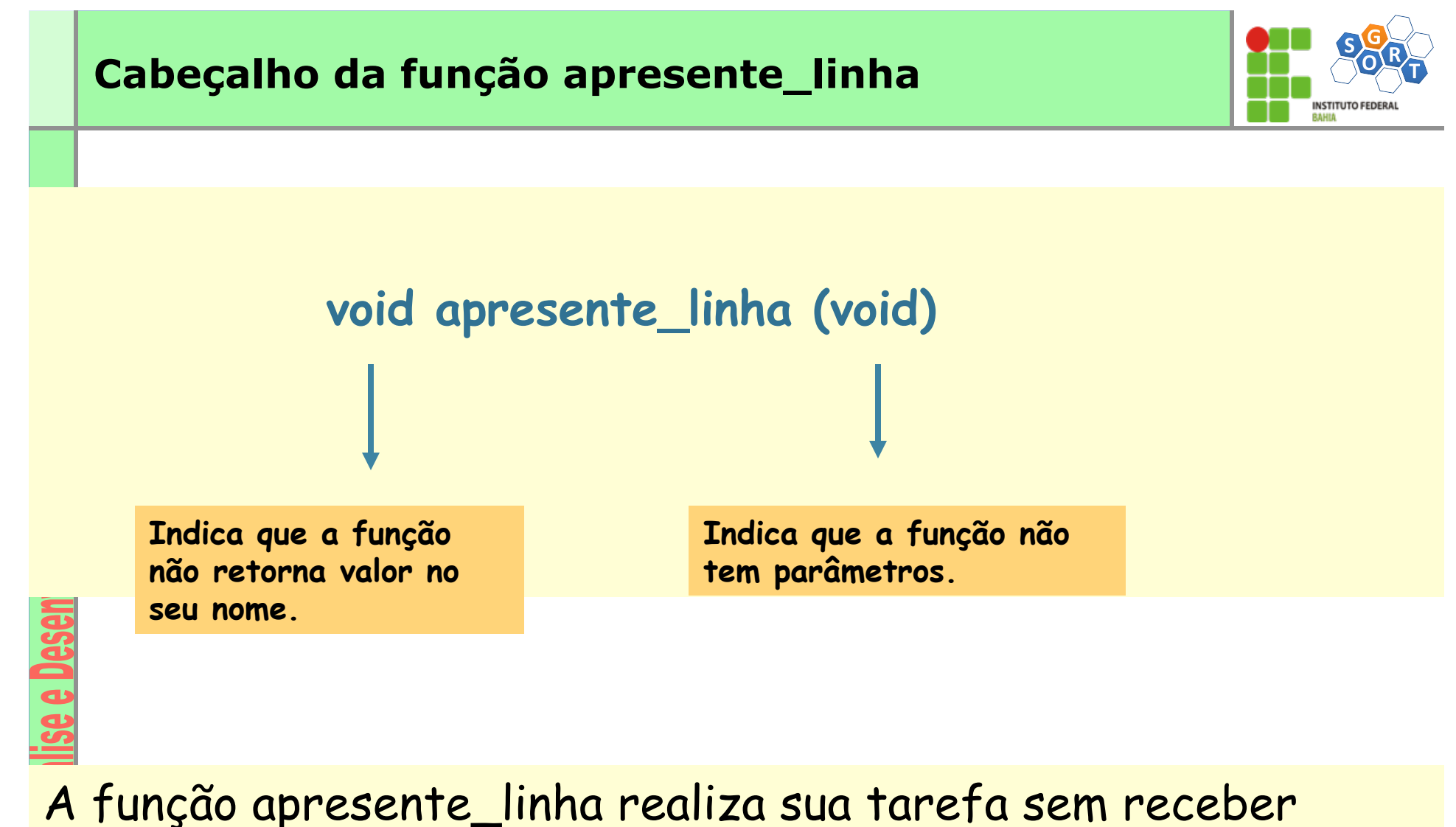

nenhum valor do mundo externo à função, via parâmetros, e sem retornar nenhum valor no seu nome.

Seu tipo é void e seus parâmetros são void.

#### **Exercícios**

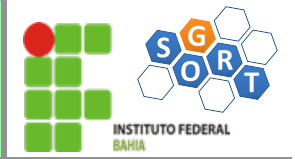

- Faça um programa que tenha as seguintes opções de menu (cada um deve ser uma função)
	- A) Imprimir hora do sistema
	- B) Imprimir data do sistema
	- C) Somar dois números. Os números devem ser solicitados ao usuário dentro da função
	- D) Imprima os últimos dois valores digitados pelo usuário e o resultado da soma

#### **Execução de uma função**

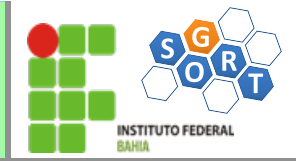

- Ao chamar uma função, a execução é desviada para o trecho de código da função.
- A função é ativada e os itens locais à função são criados (os parâmetros por valor e os itens declarados internamente à função, como variáveis e constantes).
- A função é executada até que seu término seja atingido.
- Concluída a execução da função, todos os elementos locais à função que foram criados no momento de sua ativação são destruídos e a execução retorna ao fluxo principal, ao ponto imediatamente seguinte àquele onde ocorreu a chamada da função.

#### **Variáveis locais**

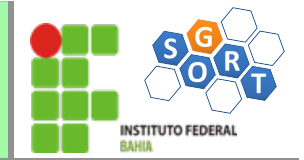

Os parâmetros que aparecem no cabeçalho das funções e as variáveis e constantes declaradas internamente a funções são locais à função. Na função apresente\_linha, o i é uma variável local a essa função.

> **void apresente\_ linha (void) { int i; for (i=1;i<20;i++) printf("\*"); printf("\n"); }**

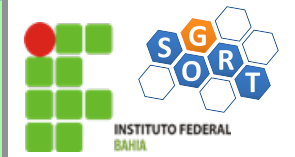

**Importante:** 

**Recomenda-se fazer todas as declarações de uma função no seu início.**

**As variáveis e constantes declaradas em uma função são ditas locais à função porque:** 

- **só podem ser referenciadas por comandos que estão dentro da função em que foram declaradas;**
- **existem apenas enquanto a função em que foram declaradas está sendo executada. São criadas quando a função é ativada e são destruídas quando a função encerra.**

#### Criação e destruição de variáveis locais a uma função:**INSTITUTO FEDERA**

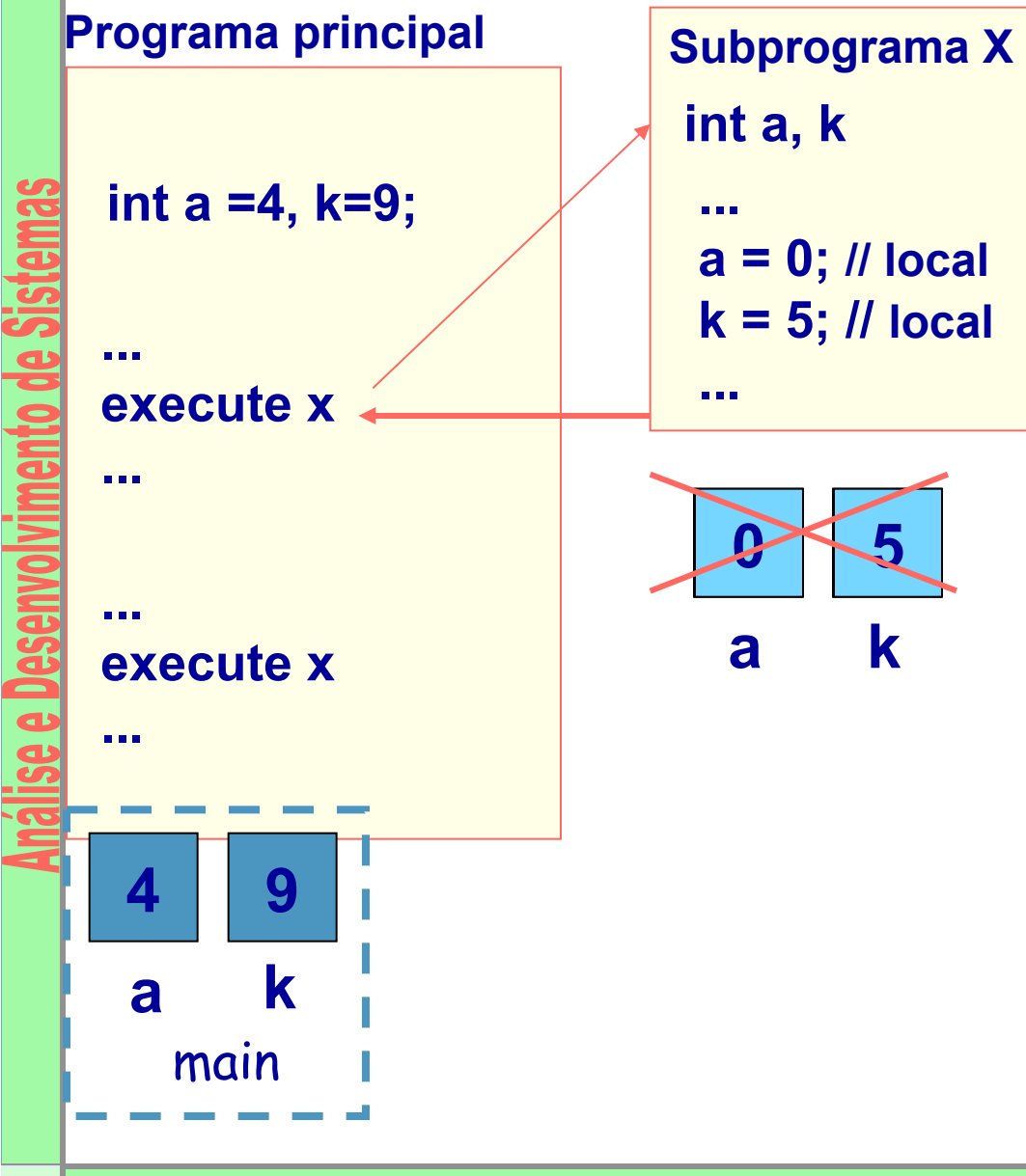

- **Variáveis locais :**  • uma função (inclusive a main) tem acesso somente às variáveis locais
- não altera valor de variáveis de outras funções

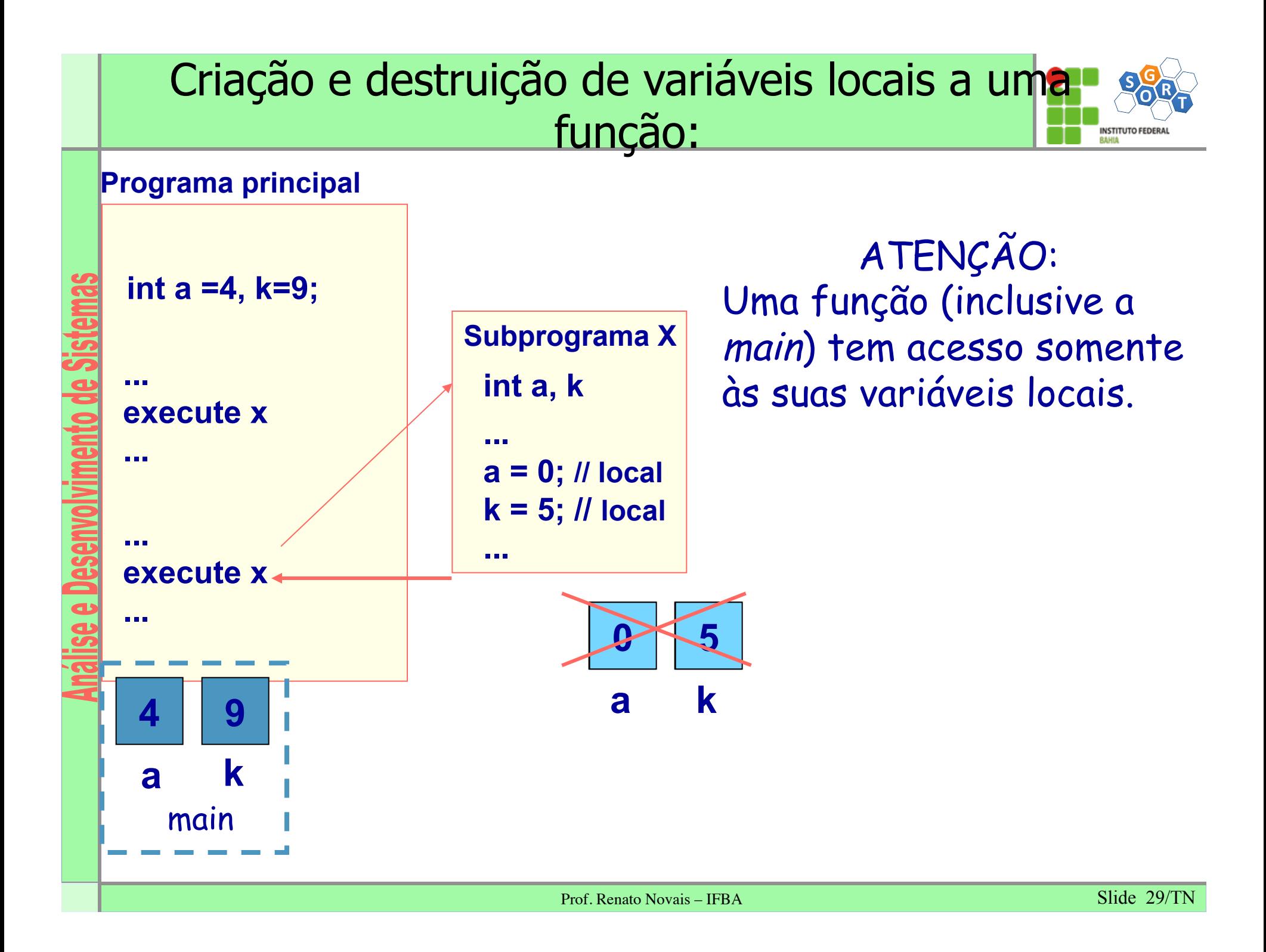

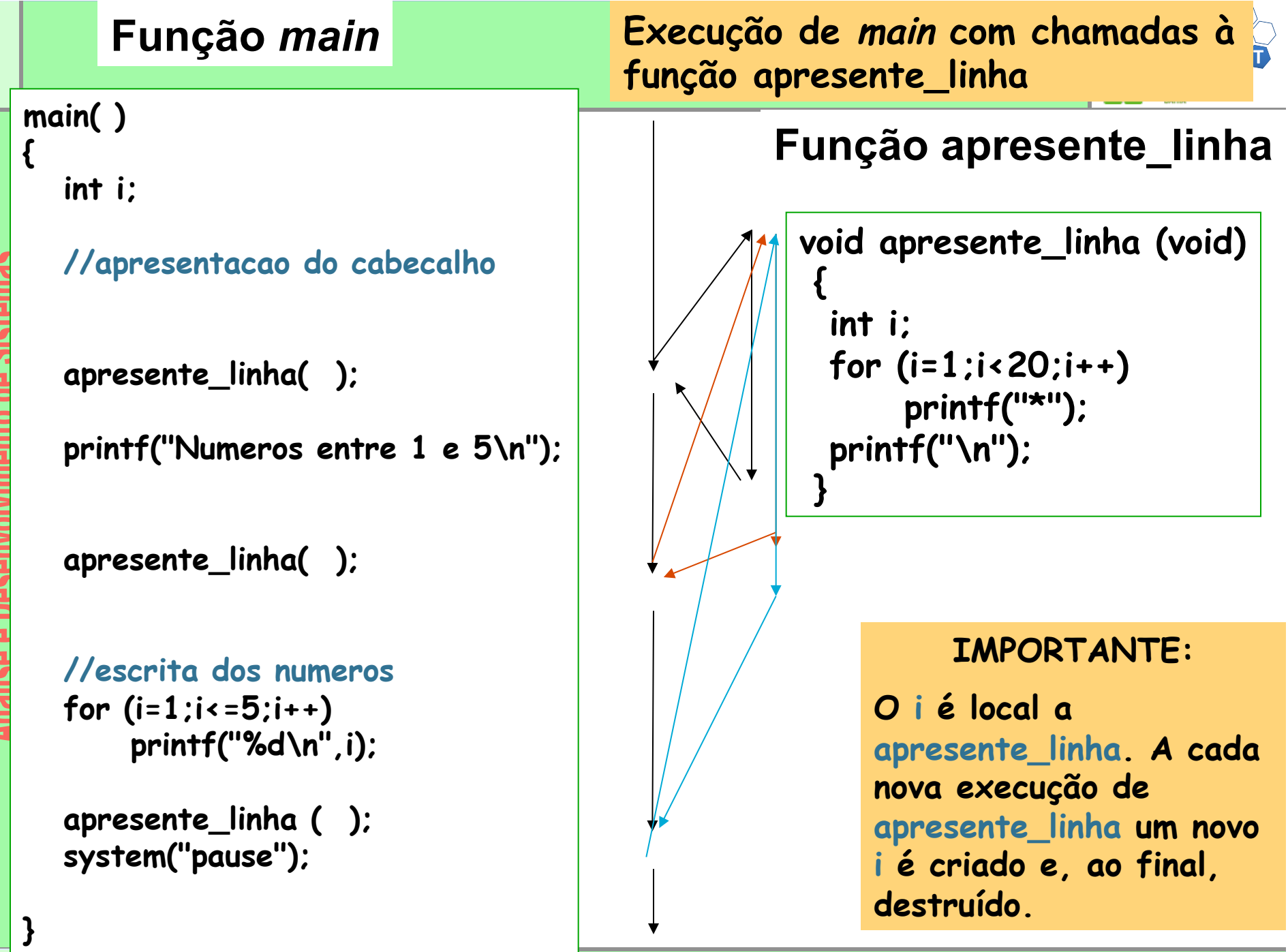

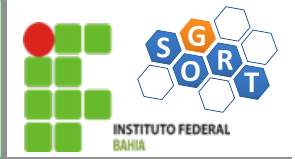

- São ativadas como se fossem comandos.
- Não ocorrem dentro de expressões.
- Correspondem aos procedimentos de outras linguagens (Pascal, etc.).

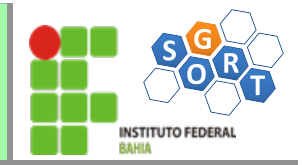

# **Funções com tipo não void e com parâmetros**

se e Desenvolvimento de Sistemas

### sqrt: função pré-definida

- A seguir um programa que extrai a raiz quadrada de um número indeterminado de valores informados.
- Para extrair a raiz quadrada dos valores é usada a função pré-definida sqrt, da biblioteca math.h.

**INSTITUTO FEDERAL** 

### sqrt: função pré-definida (cont.)

```
//extrai a raiz quadrada de valores informados 
#include <stdio.h> 
#include <stdlib.h> 
#include <math.h> 
main ( )
{ 
    int seguir; 
    double valor; 
    do 
 { 
        printf("\nValor para extrair raiz: "); 
        scanf("%lf", &valor); 
        printf ("\nRaiz quadrada de %6.2lf = %6.2lf\n",valor, sqrt(valor)); 
        printf("\nMais um valor, digite 1, para parar, digite 0: "); 
        scanf("%d", &seguir); 
 } 
    while (seguir); 
    system("pause");
```
**}** 

**INSTITUTO FEDERAL** 

### sqrt: função pré-definida (cont.)

• A função sqrt é do tipo double, isso significa que quando ela é chamada, no lugar de sua chamada retorna um valor double.

- Para executar essa função é necessário fornecer um parâmetro, o valor para o qual se deseja que a raiz quadrada seja calculada.
- No exemplo, está armazenado na variável valor.

Prof. Renato Novais – IFBA Slide 35/TN

#### **Exercícios**

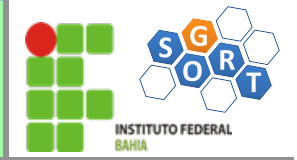

- Faça um programa que tenha as seguintes opções de menu (cada um deve ser uma função)
	- A) Imprimir hora do sistema
	- B) Imprimir data do sistema
	- C) Somar dois números. Os números devem ser solicitados ao usuário dentro da função
	- D) Imprima os últimos dois valores digitados pelo usuário e o resultado da soma
	- E) Fazer a soma de dois números e retornar o resultado, imprimir o resultado na função principal
	- F) Fazer as outras operações básicas matemáticas: subtração, multiplicação, divisão
	- G) Fazer uma função multiplicacao\_por\_soma, que faça a multiplicação através da soma. A função deve chamar a função de soma feito na letra E.
		- Ex:  $5 \times 7 = (((((5 + 5) + 5) + 5) + 5) + 5) + 5)$

#### calc\_produto: função definida pelo usuário **NSTITUTO FFDFRAI**

- A seguir um programa que calcula o produto de um número indeterminado de pares de valores informados.
- Para calcular os produtos é usada a função definida pelo usuário calc\_produto.

### produto: função definida pelo usuário (cont.)

```
Prof. Renato Novais – IFBA Slide 38/TN
//calcula produtos de pares de valores informados
#include <stdio.h> 
#include <stdlib.h> 
int calc_produto(int, int); 
main ( ) 
{ 
    int seguir; 
    int oper1, oper2, produto; 
    do 
 { 
        printf("\nOperando 1: "); 
        scanf("%d", &oper1); 
        printf("\nOperando 2: "); 
        scanf("%d", &oper2); 
        printf ("\nProduto = %d\n", calc_produto(oper1, oper2)); 
        printf("\nPara continuar, digite 1, para parar, digite 0: "); 
        scanf("%d", &seguir); 
 } 
    while (seguir); 
    system("pause"); 
} 
int calc_produto(int valor1, int valor2) 
 { 
    return valor1 * valor2; 
 }
```
### calc\_produto: função definida pelo usuário (cont.)

- A função calc\_produto é do tipo int, isso significa que quando ela é chamada, no lugar de sua chamada retorna um valor int.
- Para executar essa função é necessário fornecer dois parâmetros, os dois valores para cálculo do produto, oper1 e oper2.

e e Desenvolviment

**NSTITUTO FEDERAL** 

### Comando return(): retorno de valor e fim lógico da função

O comando return **atribui valor** a função. Ao ser executado, **encerra a execução** da função.

Ao ser executado o return na função calc\_produto, um valor é atribuído à função e ela encerra sua execução.

No ponto onde ocorreu a chamada de calc\_produto, um valor passa a estar disponível para processamento.

### Comando return(): retorno de valor da função (cont.)

Se uma função é declarada com tipo diferente de void (int, char, float, etc.) significa que ela pretende explorar a possibilidade de retorno de um valor em seu nome, e então pode ser usada em expressões.

**Uma função que retorna um valor em seu nome deve conter pelo menos uma ocorrência do comando return, uma vez que é pela execução de um comando return que um valor é atribuído ao nome de uma função.** 

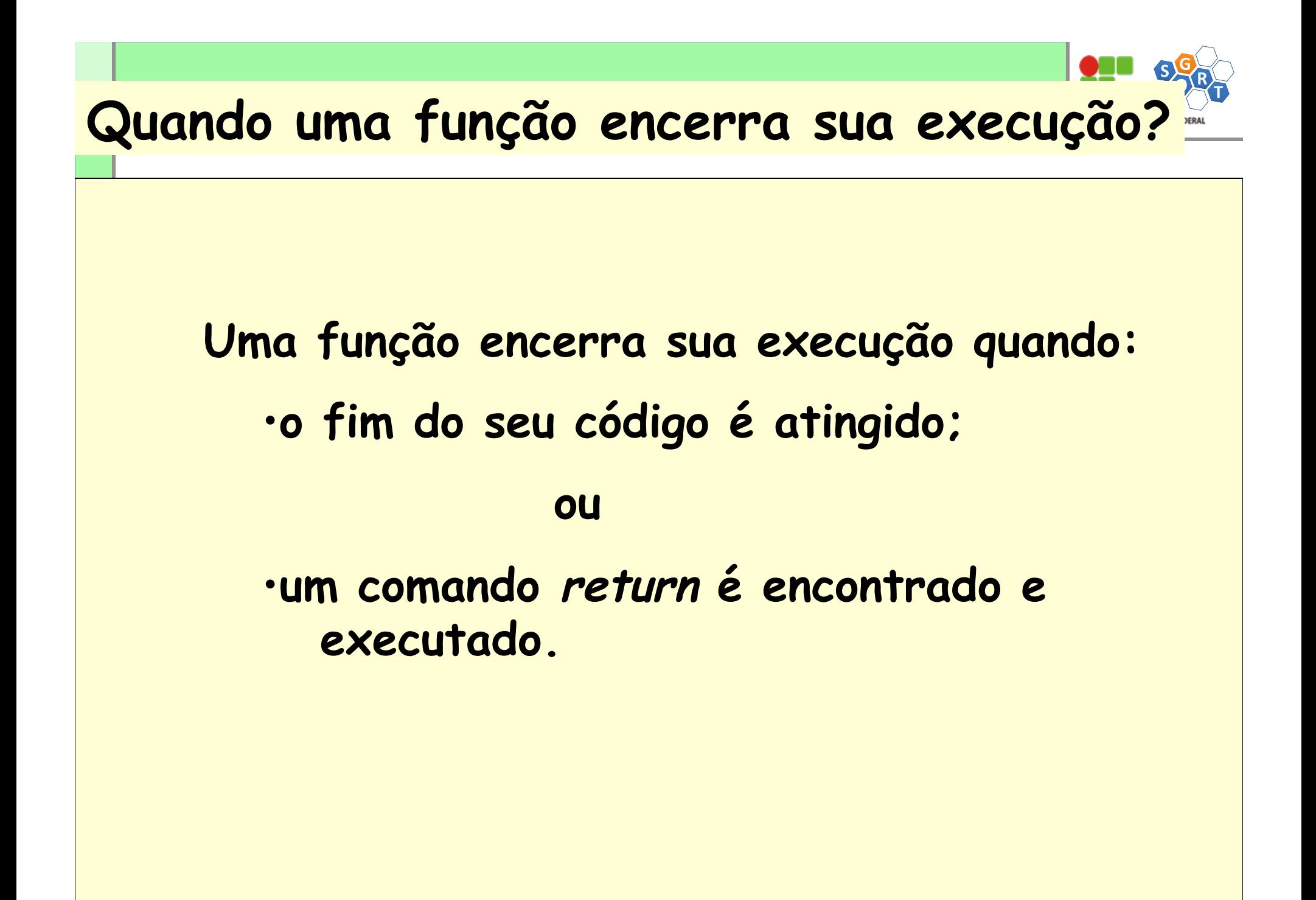

### **Vários comandos return podem existir em uma função?**

**Sim, embora não seja recomendável.** 

**Segundo os princípios da programação estruturada seguidos na disciplina, cada função deve ter um único ponto de entrada e um único ponto de saída.** 

**Se vários returns existirem em uma função, tem-se múltiplos pontos de saída possíveis.** 

**Mas a função só conclui quando o primeiro return é ativado.** 

**Funções em C** 

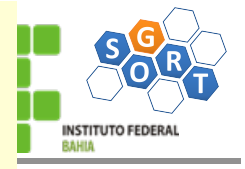

**As funções devem ser declaradas de modo a serem o mais independentes possível do mundo externo a elas. Nos códigos das funções devem ser usados sempre que possível tão somente os parâmetros declarados no cabeçalho da função (se existirem) e os demais itens locais à função.** 

**Em grande medida em C a preocupação com a independência das funções é facilitada pelo fato dos parâmetros de chamada e dos parâmetros da declaração da função ocuparem espaços de memória distintos e só existir a chamada passagem de parâmetro por valor entre eles.** 

**Passagem de parâmetro por valor: os parâmetros de chamada e os parâmetros formais (da declaração da função) só se conectam no momento da chamada da função e então o que há é apenas a transferência de valores entre os parâmetros respectivos.** 

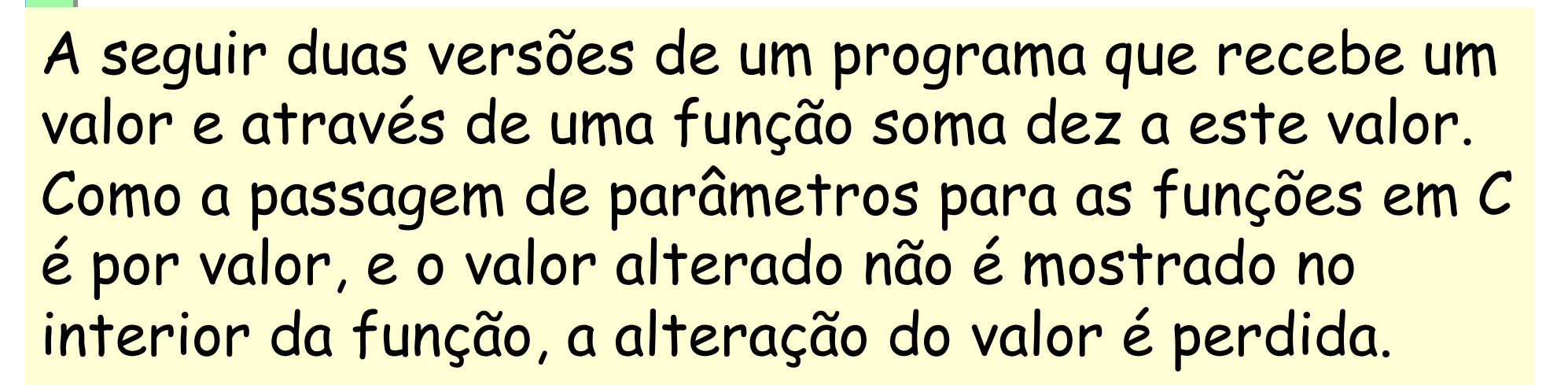

Observar nas duas versões do programa a seguir que como os mundos da função e o mundo externo a ela são mundos distintos, não faz diferença usar nomes iguais (valor e valor) ou diferentes (valor e num) nos parâmetros correspondentes usados na main e na função.

```
#include <stdio.h> 
#include <stdlib.h> 
void soma_dez_a_valor(int); 
main ( ) 
{ 
    int valor; 
    system("color 71"); 
    printf("\nValor inteiro: "); 
    scanf("%d", &valor); 
    printf("\nNa Main: valor antes da chamada da funcao: %d\n", 
                               valor); 
    soma_dez_a_valor(valor); 
    printf("\nNa Main: valor apos chamada da funcao: %d\n", valor); 
    system("pause"); 
} 
void soma_dez_a_valor(int valor) 
 { 
    valor = valor + 10; 
    printf("\nNa Funcao: valor dentro da funcao: %d\n", valor); 
 } 
        Exemplo de passagem de parâmetro por valor (cont.)
```

```
#include <stdio.h> 
#include <stdlib.h> 
void soma_dez_a_valor(int); 
main ( ) 
{ 
    int valor; 
    system("color 71"); 
    printf("\nValor inteiro: "); 
    scanf("%d", &valor); 
    printf("\nNa Main: valor antes da chamada da funcao: %d\n", 
                               valor); 
    soma_dez_a_valor(valor); 
    printf("\nNa Main: valor apos chamada da funcao: %d\n", valor); 
    system("pause"); 
} 
void soma_dez_a_valor(int num) 
 { 
    num = num + 10; 
    printf("\nNa Funcao: valor dentro da funcao: %d\n", num); 
 } 
        Exemplo de passagem de parâmetro por valor (cont.)
```
## **Exemplo de passagem de parâmetro por valor (cont.) INSTITUTO FEDERAL Inálise e Desenvolvimento de Sistemas Ualor** inteiro: 34 Na Main: valor antes da chamada da funcao: 34 Na Funcao: valor dentro da funcao: 44 Na Main: valor apos chamada da funcao: 34 Pressione qualquer tecla para continuar.

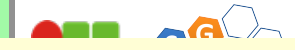

### **PARÂMETROS**

### **Reforçando:**

Os nomes das variáveis declaradas no cabeçalho de uma função são independentes dos nomes das variáveis usadas para chamar a mesma função.

As declarações de uma função são locais a essa função. Os parâmetros declarados no cabeçalho de uma função existem somente dentro da função onde estão declarados.

### **PASSAGEM DE PARÂMETROS**

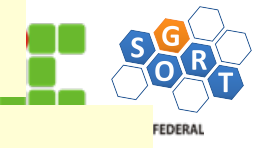

**Ao ser ativada a função calc\_produto, valor1 e valor2 são criadas.** 

**E os valores existentes nesse momento em oper1 e oper2 são transferidos para valor1 e valor2.** 

**A conexão entre oper1 e valor1 e oper2 e valor2 só existe no momento que a função é ativada.** 

**Fora o momento da ativação as funções calc\_produto e main são mundos independentes.** 

**int calc\_produto(int valor1, int valor2)** 

**Chamada na função main:** 

**calc\_produto(oper1, oper2);**

**Atenção:** 

**valor1 e valor2 existem na função calc\_produto.** 

**oper1 e oper2 existem na função main.** 

**Quaisquer modificações de valor1 e valor2 que aconteçam a partir da chamada de calc\_produto só são conhecidas e percebidas dentro da função calc\_produto.** 

### **O quê é necessário para usar-se uma função em Linguagem C?**

- **A declaração da função.**
- **A chamada da função.**
- **Dependendo do caso, o protótipo da função.**

**Declaração da função: cabeçalho e corpo da função, com o código que produz o(s) resultado(s) esperado(s).** 

**Se for função com tipo diferente de void, deve ter pelo menos um return, para atribuir valor à função.** 

8

**Chamada da função: no ponto onde se deseja que a função seja executada, deve ser escrito o nome da função seguido de um par de parênteses, tendo no interior o nome dos parâmetros, se houver.** 

**Protótipo: as funções têm que ser declaradas antes de serem usadas. Para deixar a função main em destaque, é melhor declarar as funções definidas pelo usuário após a main. Então, para funções, o sistema aceita que primeiro só se indique o tipo, nome da função e tipos dos parâmetros, se houver , ou seja, o protótipo da função, e depois em algum ponto do código adiante, se declare a função de forma completa.** 

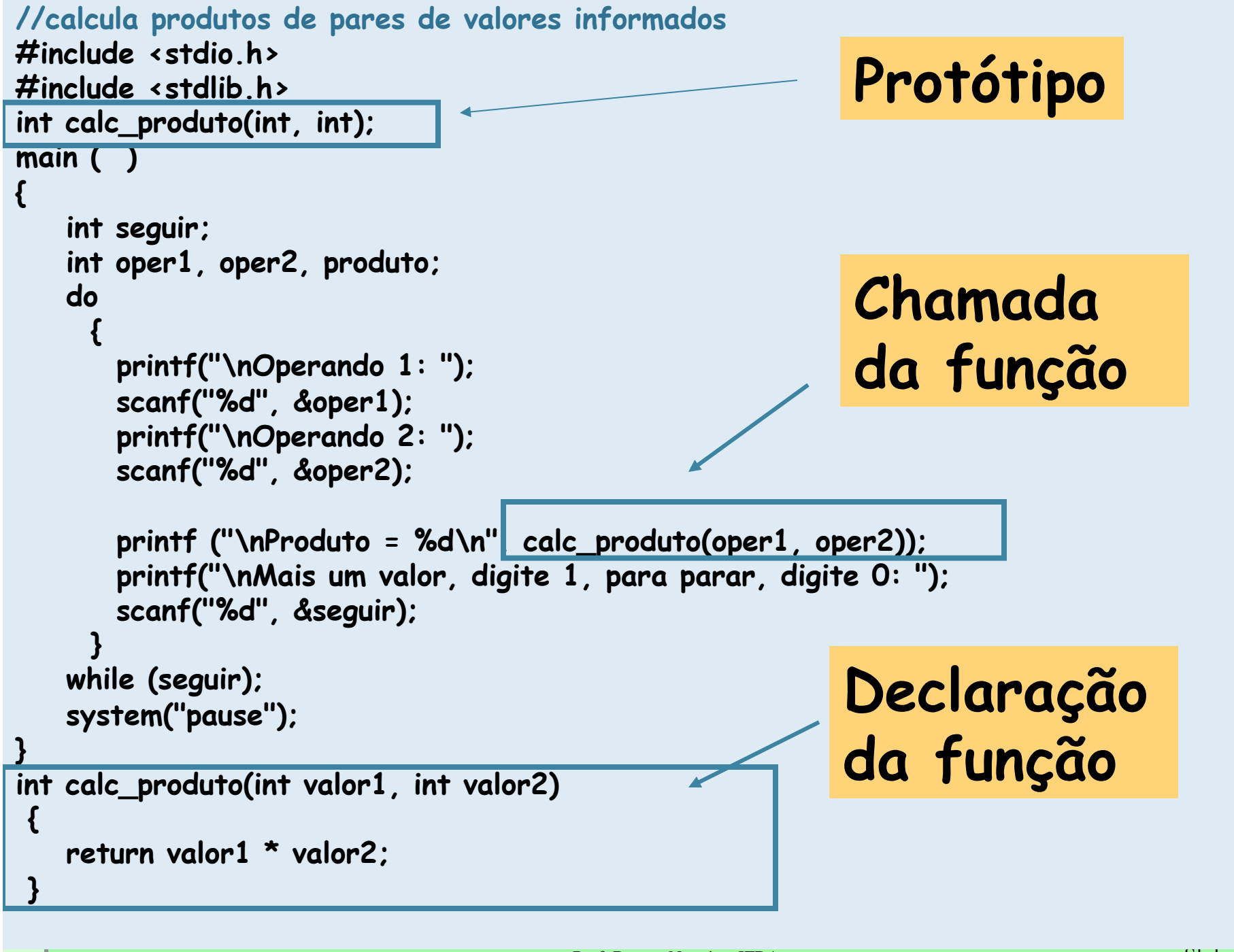

### **Forma geral de declaração de um protótipo:**

**tipo\_da\_funcao nome\_da\_função (lista de tipos dos parâmetros);** 

•**tipo\_da\_funcao:** o tipo de valor retornado pela função.

•**nome\_da\_função:** nome da função conforme as regras do C.

•**lista de tipos dos parâmetros**: tipo de cada parâmetro, separados entre si por vírgulas.

### **Cuidados no uso de funções com parâmetros**

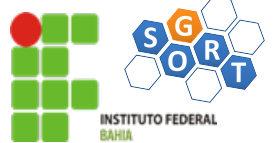

Em funções com parâmetros, cuidar que o número e o tipo dos parâmetros sejam coincidentes no protótipo (se usado), na declaração e na chamada. Em C, os parâmetros independentemente de seus nomes são emparelhados na declaração e chamada por ordem de declaração, da esquerda para a direita. Ex.: **int calc\_produto(int, int);** 

**int calc\_produto(int valor1, int valor2)** 

**calc\_produto(oper1, oper2)**

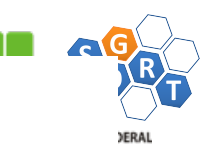

### **Em C, é possível chamar uma função de dentro de outra função, mas não é possível declarar uma função dentro de outra função!**

### Exercício

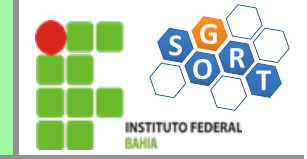

Escreva o código de uma função que calcule o fatorial de um número informado como parâmetro

Escreva um programa que use esta função

se e Desenvolvimento de Sistemas

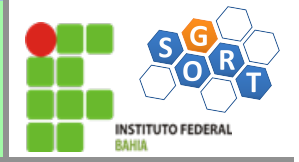

```
#include<stdio.h> 
  #include <stdlib.h> 
  int fatorial(int); //prototipo da funcao fatorial 
  main(){ 
           int N; 
           printf ("Informe o numero: "); 
           scanf("%d",&N); 
e e Desenvolviment
           printf("fatorial: %d\n",fatorial(N)); 
           system("pause"); 
  } 
  // declaracao da funcao fatorial 
  int fatorial(int n){ 
           int I,fat=1; 
           for (I=1;I<=n;I++) 
                      fat=fat*I; 
           return(fat); 
  }
```
Problema na função fatorial definida: é do tipo inteiro, o que limita muito a sua aplicabilidade, pois o maior número do **tipo inteiro** é relativamente pequeno.

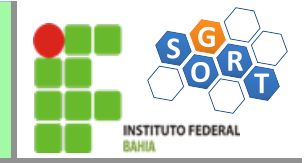

Solução: definir a função como do **tipo double**

```
#include<stdio.h> 
#include <stdlib.h> 
double fatorial(int); 
main(){ 
        int N; 
        printf ("Informe o numero: "); 
         scanf("%d",&N); 
        printf("fatorial: %lf\n",fatorial(N)); 
         system("pause"); 
} 
   // declaracao da funcao fatorial 
double fatorial(int n){ 
         int I; 
        double fat=1.0; 
         for (I=1;I<=n;I++) 
                   fat=fat*I; 
         return(fat);
```
**}** 

### Exercício

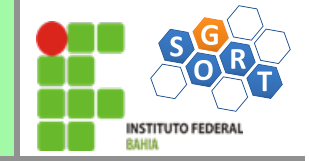

Escreva o código de uma função que calcule a média aritmética de dois valores informados como parâmetros

Escreva um programa que use esta função

```
malise e Desenvolvimento de Sistemas
                                                          }
```
**}** 

```
#include<stdio.h> 
#include <stdlib.h> 
float media(float, float); 
main(){ 
        float v1,v2,m; 
        printf ("Informe os numeros: "); 
        scanf("%f %f",&v1,&v2); 
        m=media(v1,v2);
```

```
 printf("a media dos numeros e': %.4f\n",m); 
 system("pause");
```

```
// declaracao da funcao media 
float media(float n1, float n2){ 
        return((n1+n2)/2);
```
### Exercício

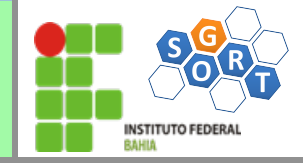

Escreva o código de uma função que conte quantas ocorrências de um determinado caractere existem em um string. Ela recebe como entrada 2 parâmetros: - um string de caracteres e

- o caractere a ser pesquisado.

Escreva um programa que use esta função

```
#include<stdio.h> 
#include <stdlib.h> 
#include <string.h> 
int contaChar(char[],char); 
main(){ 
        char texto[100],c; 
        printf ("\n Informe uma string: "); 
        gets (texto); 
        printf ("\nInforme o caractere a ser contado: \n"); 
        scanf("%c",&c); 
        printf("o caractere %c aparece %d vezes no texto
\n",c,contaChar(texto,c)); 
        system("pause"); 
} 
int contaChar(char s[], char ch) { 
     int i,cont=0; 
     for (i=0;i<strlen(s);i++) 
         if (s[i]==ch) cont=cont+1; 
     return cont;
```
**}** 

#### **Refências**

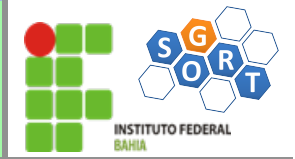

- Material compilado a partir das seguintes fontes
	- C completo e Total
	- http://en.wikipedia.org/wiki/Modularity
	- Aula01 Técnicas de Programação II, ppt
	- Software Engineering COMP 201, ppt
	- http://www.inf.ufrgs.br/~alvares/INF01040/ FuncoesCidaLuis.ppt, ppt
	- http://www.telecom.uff.br/~marcos